Graphisme : Utilise un graphisme différent par éléphant

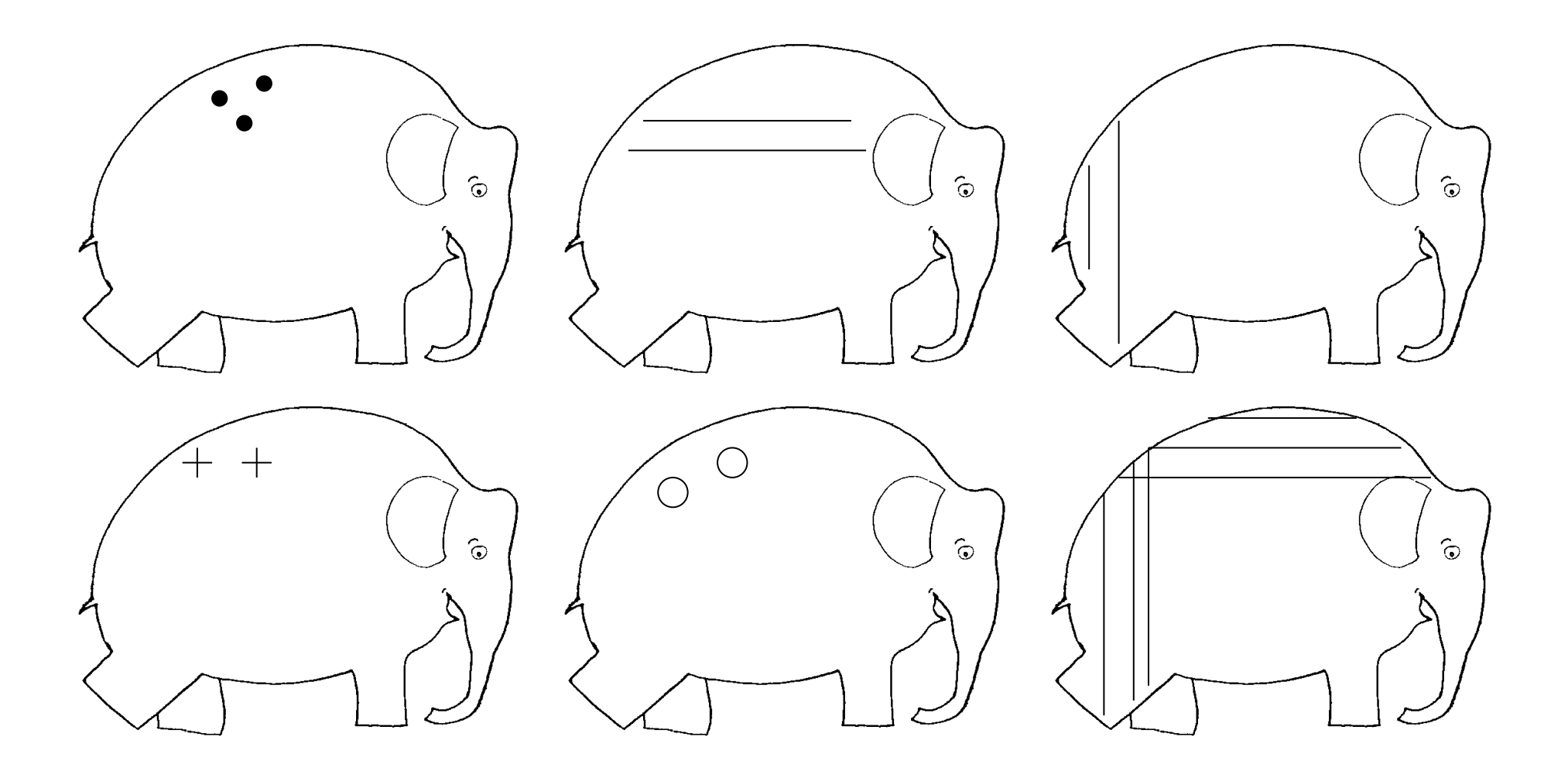